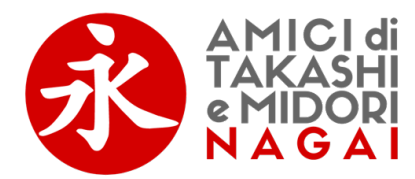

**Cookie Policy –** Sito web https://www.amicinagai.com/

## **Indice**

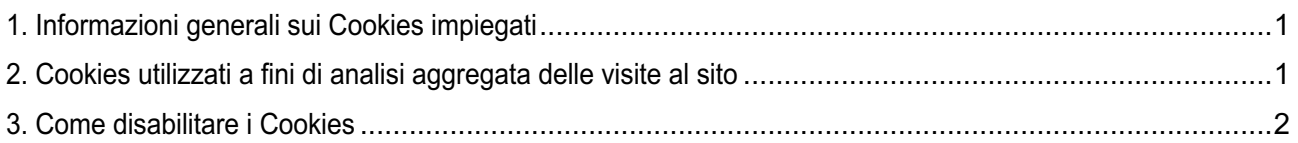

## **1. Informazioni generali sui Cookies impiegati**

Informiamo che di default quasi tutti i Browser sono impostati per accettare automaticamente i Cookies. Gli utenti/visitatori possono comunque modificare le configurazioni predefinite in qualsiasi momento.

Come sopra precisato, la disabilitazione o cancellazione dei Cookies potrebbe tuttavia precludere la fruizione ottimale di alcune aree/funzioni del sito.

Se gli utenti/visitatori vogliono decidere di volta in volta se accettare o meno i Cookies, possono anche configurare il proprio Browser affinché questo generi un avviso ogni volta che viene salvato un Cookie.

I Cookies utilizzati possono essere del seguente tipo: (1) persistenti, ovvero che rimangono memorizzati sul disco rigido del Dispositivo dell'utente/visitatore fino alla loro scadenza; (2) di sessione, ovvero che non vengono memorizzati in modo persistente sul disco rigido del Dispositivo dell'utente/visitatore e che vengono eliminati alla chiusura del Browser.

I Cookie sono impiegati per:

- a) agevolare la navigazione all'interno del sito ed assicurare la sua corretta fruizione;
- b) a fini statistici, per conoscere quali aree del sito sono state visitate;
- c) per una gestione ottimale delle pagine.

I Cookies di sessione sono utilizzati al fine di trasmettere gli identificativi delle sessioni di navigazione per consentire l'esplorazione sicura ed efficiente del sito. I Cookies di sessione utilizzati in questo sito evitano il ricorso ad altre tecniche informatiche potenzialmente pregiudizievoli per la riservatezza della navigazione degli utenti/visitatori e vengono impiegati anche per migliorare l'erogazione dei servizi proposti.

Inoltre, i Cookies possono essere propri del sito (utilizzati, ad esempio, per conoscere il numero di pagine visitate all'interno del sito stesso) oppure di terze parti (ovvero generati da altri siti per erogare dei contenuti sul sito visitato dagli utenti). I Browser più diffusi prevedono la possibilità di bloccare esclusivamente i Cookies di terze parti, accettando solo quelli propri del sito. Inoltre, alcune società che generano Cookies su siti terzi offrono la possibilità di disattivare e/o inibire in modo semplice ed immediato solo i propri Cookies, anche quando questi sono anonimi ovvero non comportano la registrazione di dati personali identificativi quali, ad esempio, gli indirizzi IP.

## **2. Cookies utilizzati a fini di analisi aggregata delle visite al sito**

Il sito web https://www.amicinagai.com/ si avvale di strumenti di analisi aggregata dei dati di navigazione che consentono di migliorare i siti. Questi strumenti utilizzano dei Cookies che vengono installati sul Dispositivo dell'utente/visitatore allo scopo di consentire al gestore dei siti da analizzare come gli utenti/visitatori utilizzano i siti stessi. Le informazioni generate dai Cookies sull'utilizzo dei siti da parte dell'utente/visitatore.

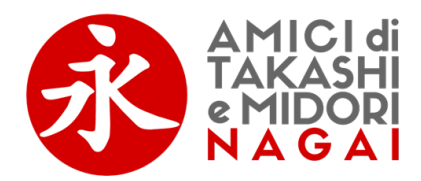

Le predette informazioni potranno essere utilizzate allo scopo di tracciare ed esaminare l'utilizzo dei siti da parte degli utenti/visitatori, per attività di reportistica e per fornire altri servizi relativi alle attività dei siti, oltre che per eseguire la navigazione.

## **3. Come disabilitare i Cookies**

La maggioranza dei Browser sono inizialmente configurati per accettare automaticamente i Cookies. L'utente/visitatore può modificare tali configurazioni in modo da inibire i Cookies o per avvertire che dei Cookies vengono impiegati sul proprio Dispositivo. Esistono varie possibilità di gestione dei Cookies e, a tal proposito, l'utente/visitatore può fare riferimento al manuale d'istruzioni o alla schermata di aiuto del suo Browser per scoprire come configurare o modificare le impostazioni sui Cookies. In caso di utilizzo di Dispositivi diversi (ad es. personal computer, smartphone, tablet, ecc.), l'utente/visitatore dovrà assicurarsi che ciascun Browser su ogni Dispositivo impiegato venga configurato in modo tale da riflettere le proprie preferenze relative all'utilizzo dei Cookies.